Magic Jack Plus Install Instructions
>>CLICK HERE<<<</p>

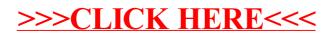